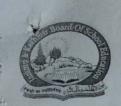

# THE JAMMU & KASHMIR BOARD OF SCHOOL EDUCATION, Academic Division, Rehari Colony, Jammu-Tawi (Nov-Apr)/ New Campus, Bemina, Srinagar (May-Oct) {JAMMU & KASHMIR} e-mail: directoracad@jkbose.co.in 0191-2585480, 0194-2494522 Official Website: www.jkbose.ac.in

# No:F(Acad-B)CU/1st Stage NTSE-X-R/2019-20 Dated: 18-03-2020 Result Notification

It is notified for information of all the concerned stakeholders that the following candidates have qualified Stage-I National Talent Search (NTS) Examination 2019-20, held on 1st of December, 2019 (Sunday) at various centres across the Jammu and Kashmir including the U.T of Ladakh.

#### **General Category**

## UT. Jammu and Kashmir

| <b>S</b> . | Roll no.     | Name of Candidate     | parentage             | District                                                                                                    |
|------------|--------------|-----------------------|-----------------------|----------------------------------------------------------------------------------------------------|
| No.        | 226200122020 | SATVIK GOURIA         | SURESH KUMAR          | JAMMU                                                                                                    |
| 1          | 226200133030 | KARTIK BHAT           | KAMAL KRISHAN BHAT    | JAMMU                                                                                                    |
| 2          | 226200131065 | SYED MOHAMMAD TAWSEEQ |                       | SRINAGAR                                                                                                    |
| 3          | 226200100059 | SHRISTI MUSKAN        | RAJIV KUMAR BHANU     | JAMMU                                                                                                    |
| 4          | 226200133031 | AKHILESH MAGOTRA      | RAKESH MAGOTRA        | JAMMU                                                                                                    |
| 5          | 226200131041 | VIVEK PARLEY          | RAJESH KUMAR          | KATHUA                                                                                                    |
| 6          | 226200141020 |                       | NAND LAL SHARMA       | JAMMU                                                                                                    |
| 7          | 226200137016 |                       | RAJESH KHAJURIA       | JAMMU                                                                                                    |
| 8          | 226200138001 | SAMRIDHYA KHAJURIA    | JEWEL KHAJURIA        | JAMMU                                                                                                    |
| 9          | 226200137038 | RAGHAV KHAJURIA       | VINEET JAIN           | JAMMU                                                                                                    |
| 10         | 226200131054 | SOHAM JAIN            | GIRDHARI LAL SHARMA   | JAMMU                                                                                                    |
| 11         | 226200132008 | SHIVAM SHARMA         | AMRIT BHUSHAN         | KATHUA                                                                                                    |
| 12         | 226200141023 | ADITYA SHARMA         | GHULAM HASSAN WANI    | BUDGAM                                                                                                    |
| 13         | 226200040001 | ASRARUL HAQ           | SUDERSHAN KUMAR       | JAMMU                                                                                                    |
| 14         | 226200132005 | ANIVARNAN SHARMA      | SHIB NARAYAN ACHARYA  | JAMMU                                                                                                    |
| 15         | 226200134053 | SWAPNILA ACHARYA      | GHULAM HUSSIAN JOO    | BARAMULLA                                                                                                    |
| 16         | 226200030032 | NUSRAT HUSSAIN        | SANJAY KUMAR          | JAMMU                                                                                                    |
| 17         | 226200134037 | MADHVAN SAMNOTRA      | SANJAY KUMAR          | UDHAMPUR                                                                                                    |
| 18         | 226200211010 | PEARL DOGRA           | HARCHARAN JEET SINGH  | JAMMU                                                                                                    |
| 19         | 226200134003 | JASTEJ SINGH          | OMAR FAROOQ           | SRINAGAR                                                                                                    |
| 20         | 226200100058 | SABAT OMAR            | SURJEET SINGH RAINA   | JAMMU                                                                                                    |
| 21         | 226200134006 | RONAK SINGH RAINA     |                       | JAMMU                                                                                                    |
| 22         | 226200131068 | ARYAVEER SINGH JAMWAL | JATINDER SINGH        | JAMMU                                                                                                    |
| 23         | 226200134060 | DIVYANSH VERMA        | BALBIR RAJ            | JAMMU                                                                                                    |
| 24         | 226200131080 | SAKSHAM SHARMA        |                       | UMMAL                                                                                                    |
| 25         | 226200136049 | SANCHITA SOODAN       | SUDERSHAN KUMAR SUDAN | JAMMU                                                                                                    |
| 26         | 226200130002 | TANISH LASKOTRA       | SHAMINDER LAL         | UDHAMPUR                                                                                                    |
| 27         | 226200211100 | VANSH MAHAJAN         | MANOJ KUMAR GUPTA     | and the second second s |
| 28         | 226200212063 | SAMAKSH MITTAL        | SANJEEV MITTAL        | UDHAMPUR                                                                                                    |
| 29         | 226200211002 | SHIVANSH GUPTA        | SALIL KUMAR GUPTA     | UDHAMPUR                                                                                                    |
| 30         | 226200131004 | AYUSH VEER SINGH      | RAJINDER SINGH        | JAMMU                                                                                                    |
|            | 226200131007 | CHHAVI GUPTA          | RAMAN KUMAR           | JAMMU                                                                                                    |
| 31<br>32   | 226200131087 | SUMIT SHARMA          | RAM SAROOP            | JAMMU                                                                                                    |

1 Page the

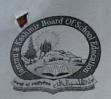

THE JAMMU & KASHMIR BOARD OF SCHOOL EDUCATION, Academic Division, Rehari Colony, Jammu-Tawi (Nov-Apr)/ New Campus, Bemina, Srinagar (May-Oct) {JAMMU & KASHMIR} e-mail: <u>directoracad@jkbose.co.in</u> 0191-2585480, 0194-2494522 Official Website: <u>www.jkbose.ac.in</u>

# UT: Ladakh(General Category)

| S.<br>No. | Roll no.        | Name of Candidate | parentage  | District |
|-----------|-----------------|-------------------|------------|----------|
| 1.        | 1. 226200220001 | SAKSHAM SINGH     | ANJU SINGH | LEH      |

# **OBC** Category

| S. No. | Roll no.     | Name of Candidate    |       | parentage                | District |
|--------|--------------|----------------------|-------|--------------------------|----------|
| 1      | 226200135061 | DREVJOT SINGH        | 1     | JASBIR SINGH             | JAMMU    |
| 2      | 226200136034 | INDERPAL SINGH       | 2.1   | JARNAIL SINGH            | JAMMU    |
| 3      | 226200135028 | AMANPREET KOUR       | 7.5   | SULAKHAN SINGH           | JAMMU    |
| 4      | 226200212082 | DUSHYANT KUMAR       | 1 1 3 | ASHOK KUMAR              | UDHAMPUR |
| 5      | 226200135062 | NAVNEET SINGH        |       | JASBIR SINGH             | JAMMU    |
| 6      | 226200135025 | KHUSHI               |       | JAIRAM SINGH             | JAMMU    |
| 7      | 226200137015 | ANSH BALGOTRA        | 253   | <b>RAJNEESH BALGOTRA</b> | JAMMU    |
| 8      | 226200135101 | PUSHPINDER SINGH     |       | SULTAN SINGH             | JAMMU    |
| 9      | 226200212028 | SHUBHAM KUMAR YADA   | V     | RAJESH KUMAR             | UDHAMPUR |
| 10     | 226200135100 | ROHAN KUMAR          |       | SHINDER LAL              | JAMMU    |
| 11     | 226200136028 | HARMAN SINGH         | 142   | JARNAIL SINGH            | JAMMU    |
| 12     | 226200132024 | ADITI ANGOTRA        |       | ROMESH ANGOTRA           | JAMMU    |
| 13     | 226200139002 | SHIVANSH KALOTRA     | 1000  | VIKESH KUMAR             | JAMMU    |
| 14     | 226200141086 | SANSKAR CHAUDHARY    | (2)   | BHUPENDER SINGH          | KATHUA   |
| 15     | 226200143004 | VISHAL VERMA         | 215   | GANESH DASS              | BASHOLI  |
| 16     | 226200212059 | AHANA VERMA          |       | SHYAM DHIMAN             | UDHAMPU  |
| 17     | 226200201046 | ROHIT KUMAR          | Val   | SUKHDEV KUMAR            | SAMBA    |
| SC C   | ategory      |                      |       |                          |          |
| S. No. | Roll no.     | Name of Candidate    | pa    | rentage                  | District |
| 1      | 226200136001 | MANIK CHADGAL        | KU    | ILDEEP RAJ               | JAMMU    |
| 2      | 226200136013 | MUSKAAN JANGRAL      | TIL   | AK RAJ                   | JAMMU    |
| 3      | 226200141024 | PIHUL LALOTRA        | BH    | IAJAN SINGH LALAOTRA     | KATHUA   |
| 4      | 226200131059 | ABHINAV DIGRA        | BA    | LWANT SINGH              | JAMMU    |
| 5      | 226200131077 | AYUSH KUMAR          | RA    | KESH KUMAR               | JAMMU    |
| 6      | 226200135008 | MRIGAURIC            | VI    | IAY KUMAR                | JAMMU    |
| 7      | 226200136024 | ARYAN RAJ            | RA    | JKUMAR                   | JAMMU    |
| 8      | 226200135092 | KARISHTA BHAGAT      | M     | ANOHAR                   | JAMMU    |
| 9      | 226200134079 | PRIYANSHU PRIYDARSHI | SH    | EO KUMAR                 | JAMMU    |
| 10     | 226200135065 | SADHIKA BADGAL       | RA    | JINDER PAL               | JAMMU    |

#### 10 22620013 ST Category

stre

| S. No. | Roll no.     | Name of Candidate          | parentage                 | District |
|--------|--------------|----------------------------|---------------------------|----------|
| 1      | 226200132003 | HANNAN KHALIL<br>CHOUDHARY | KHALIL AHMED<br>CHOUDHARY | JAMMU    |
| 2      | 226200138023 | KAIF HASSAN                | AMJAD ALI                 | JAMMU    |
| 3      | 226200135088 | ZULKUR NAIN                | GHULAM RASOOL             | JAMMU    |
| 4      | 226200133097 | KAMRAN NAWAZ               | HAQ NAWAZ                 | JAMMU    |
| 5      | 226200136132 | SHAHID HUSSAIN             | MOHD. RAFI                | JAMMU    |

2|Page

New

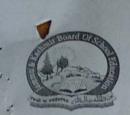

## THE JAMMU & KASHMIR BOARD OF SCHOOL EDUCATION, Academic Division, Rehari Colony, Jammu-Tawi (Nov-Apr)/ New Campus, Bemina, Srinagar (May-Oct) {JAMMU & KASHMIR}

e-mail: directoracad@jkbose.co.in 0191-2585480, 0194-2494522 Official Website: www.jkbose.ac.in

## **PHC Category**

| S. No.<br>1 | Roll no.<br>226200132009 | Name of Candidate | parentage<br>AMIT SHARMA | District<br>JAMMU |
|-------------|--------------------------|-------------------|--------------------------|-------------------|
|-------------|--------------------------|-------------------|--------------------------|-------------------|

Note:- The 2<sup>nd</sup> stage Examination will be conducted on 10<sup>th</sup> of May, 2020 (Sunday) by National Council of Educational Research and Training (NCERT), New Delhi.

(Dr.Farooq Ahmad Peer) Director Academics Liaison Officer, NTSE, J&K

#### Copy to the:-

- 1. IndraniS.Bhaduri, Professor & Head NCERT, Educational Survey Division New Delhi for kind information.
- 2. Commissioner/Secretary to Government, School Education Department, Civil Secretariat, Jammu for information.
- 3. Commissioner/Secretary to Government, School Education Department, Behind Council Secretariat, Leh (Ladakh) for information.
- 4. Joint Director Planning School Education Department Civil Secretariat Jammu for information.
- 5. Director School Education Jammu /Kashmir/ Ladakh for information.
- 6. Addl Secretary School Education Department Civil Secretariat Jammu for information.
- 7. OSD to Advisor (K) for information.
- 8. Joint Secretary, Examination/Secrecy/GeneralJ.D/K.D for information.
- 9. Joint Director (Trgs.)/Principal SIE Jammu /Kashmir for information.
- 10. Dr.Sukhvinder, Programme Coordinator, NTS Examination, ESD, NCERT New Delhi for information.
- 11. All Chief Education Officers of J&K UT and Ladakh UT for information.
- 12. P/S to the Commissioner Secretary to Govt. School Education Department Civil Secretariat, Jammu for information.
- 13. P/S to the Chairperson/Secretary for information of the Chairperson/Secretary.
- 14. Concerned Heads of Govt. /Pvt High/Hr. Sec. Schools for information.
- 15. Assistant Directors/Academic Officers-JD/KD for information.
- 16. All Sub/Branch offices of BoSE for information.
- 17. Information Officer, JD /KD for information. S/He is requested to publish the said notification in the local dailies on minimum space.
- 18. In charge Officer, JKBOSE website: www.jkbose.ac.in for information and uploading of the result notification.
- 19. Concerned file.

Scanned with CamScanner